# addedo

# addedo.Express

- Will ease your way to gain insight

# addedo.Express - Will ease your way to gain insight

addedo.Express is a package of pre-defined processes, rules and configurations built by Addedo that will add value to your Cognos Controller solution. By increasing the ease to analyze financial data you will use the full potential of your Cognos Controller solution and hopefully gain better insight.

## **Background**

Cognos Controller is one of the markets most advanced financial consolidation application. It includes a number of embedded functions to assure that data is processed and consolidated correctly and securely. Data and structures are stored in a relational database which is a perfect technology when processing data. But to view data and to be able to pivoting and slice and dice and drill-down to really understand and gain insight of the gathered and processed data a multi-dimensional OLAPdatabase must be used.

IBM therefore introduced an engine that trickles data and structures to an embedded multi-dimensional OLAP-database called TM1 that is a part of the Cognos Controller solution. The main scope was to assure that the trickling is done in a smooth and quality-assured way.

# addedo

### **Description**

On top of the embedded engine, Addedo has developed addedo.Express as a pre-defined package that is ready to be used simultaneously. Processes and rules that are included in this package are based on the TM1-technology

#### Refine dimensions

Identify dimensions such as Chart of periods trickled rfom Cognos calculations and formats.  $01$ 

#### Create rules and processes

Create rules for advanced model.

#### addedo.Express – model design

Identify dimensions and their attributes. Define rule and processes to increase the ease of maintaining and analyzing data from Cognos Controller.

#### Build configuration cube

Create configuration cube that the cube.

 $02<sup>°</sup>$ 

 $\overline{0}4$ 

#### Link data between cubes

Links are constructed to trickle data between cubes

03

Figure 1: addedo. Express includes dimensions, cubes, rules and processes commonly used with Cognos Controller. This foundation enables a Controller user to swiftly create reports and analyze financial and operational data.

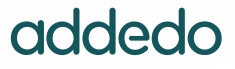

# **Features**

The main reasons to use addedo.Express are the following:

- Speed up the delivering time
- Quality-assured embedded programming
- Limited need of customer-specific programming

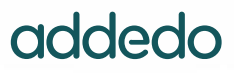

# addedo.Express

- Easier administration of dimension and elements
- Dimensions and elements are combined for quicker and more user-friendly analysis
- Adding business logic such as Key Performance Indicators or relative periods
- Includes comparison between datasets in absolute and relative figures

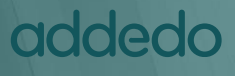

### **Cube, processes and rules included in** addedo.Express

Cube: Addedo.Configuration

### **Processes and rules included:**

Addedo.X.RowDef Addedo.X.DimensionNames Addedo.X.ColDef Addedo.UserGroups.Add Addedo.Status Addedo.Security.ExportToFile Addedo.RulesFile.Load Addedo.RulesFile.Create Addedo.LinkedStructures.Load Addedo.File.Add.String.To.File Addedo.FAPService.Restart Addedo.FAP.UpdateStructure Addedo.FAP.Stop Addedo.FAP.Start Addedo.FAP.Reset.FAPdb Addedo.FAP.Reset.CCRdb Addedo.EX.Load Addedo.EX.Convert Addedo.Element.Attribute.Set Addedo.Dim.Subset.SubmissionSubset Addedo.Dim.Subset.Delete Addedo.Dim.Submissions.Create Addedo.Dim.Submission.SubmissionSubset Addedo.Dim.Submission.FormSubset Addedo.Dim.Submission.ActualitySubset Addedo.Dim.SecurityAssignment.Set Addedo.Dim.Security.Copy Addedo.Dim.RelativeMonths.Create Addedo.Dim.RelativeMonths.Attributes.Update Addedo.Dim.Periodic.Attributes.Update

Addedo.Dim.NamedLevels.Set Addedo.Dim.Movements.Load Addedo.Dim.LocalCurrency.Set Addedo.Dim.Hierarchy.ExportToFile Addedo.Dim.ElementComponent.Add Addedo.Dim.Element.Insert Addedo.Dim.DataEntryForms.Load Addedo.Dim.Currency.LC Addedo.Dim.Create Addedo.Dim.Copy Addedo.Dim.CompanyStructure.Merged Addedo.Dim.CompanyStructure.Create Addedo.Cube.Virtual.Create Addedo.Cube.Validate Addedo.Cube.Update Addedo.Cube.Process.Log.Update Addedo.Cube.Process.Log.Create Addedo.Cube.Process.Log.Clear Addedo.Cube.Delete Addedo.Cube.Data.Move Addedo.Cube.Data.ImportFromFile Addedo.Cube.Data.ExportView.Set Addedo.Cube.Data.ExportToFile Addedo.Cube.Data.Clear Addedo.Cube.Create Addedo.Cube.Copy.Create Addedo.ConfigurationCube.Delete Addedo.ConfigurationCube.Create Addedo.ConfigurationCube.Add

# addedo